## **SYSTEMATIC**

## Min kalender - Seriebooking i egen kalender (WEB)

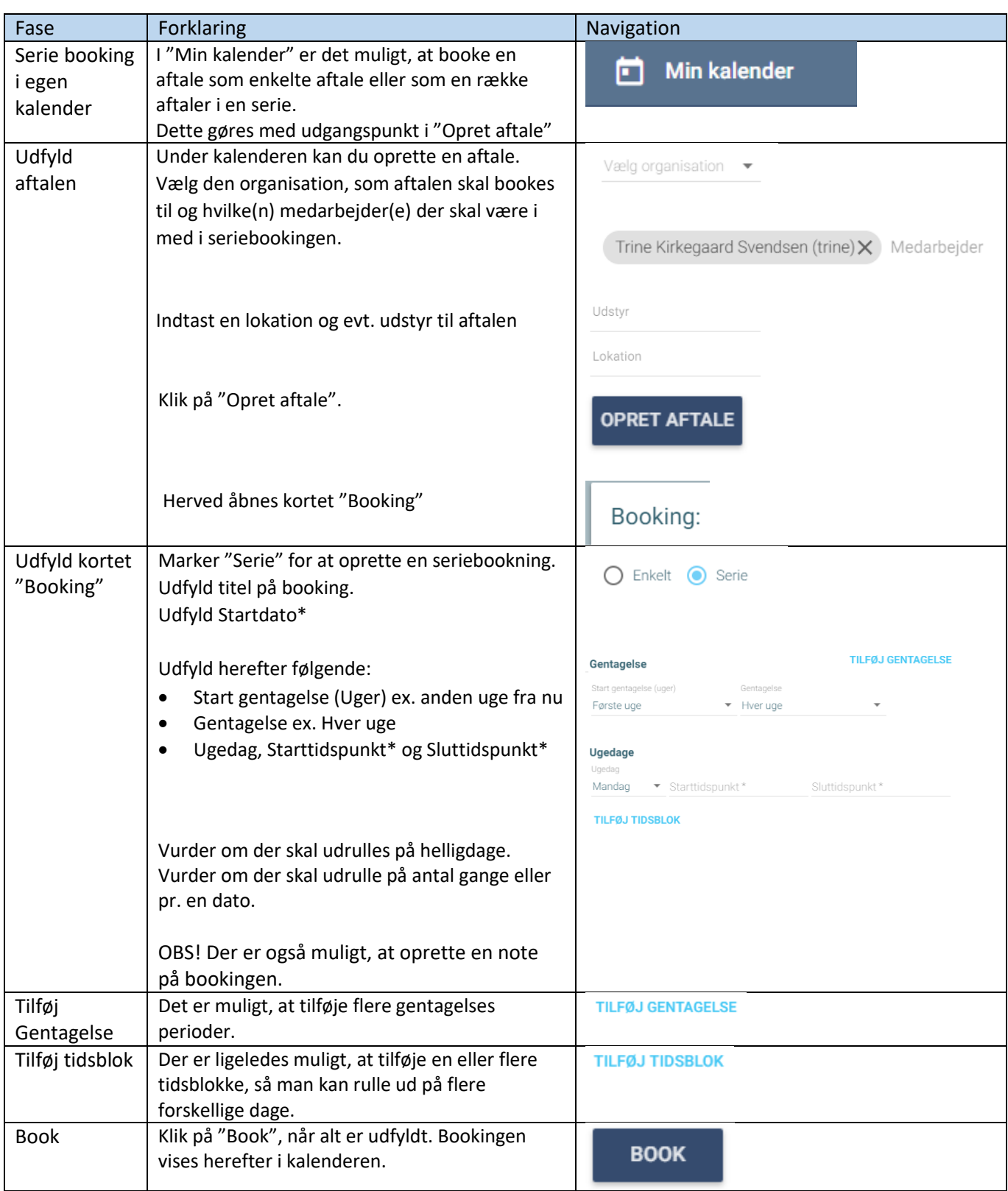

## Ændringslog